How To Remove Autorun Virus From [Computer](http://docs.com-document.ru/get.php?q=How To Remove Autorun Virus From Computer Manually) **Manually** [>>>CLICK](http://docs.com-document.ru/get.php?q=How To Remove Autorun Virus From Computer Manually) HERE<<<

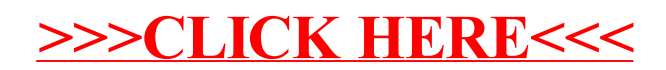